# NORME REDAZIONALI *LITORA* (SEZ. ARCHEOLOGIA)

#### IMPAGINAZIONE

La collana ha formato 29,7 cm (altezza) x 21 cm (larghezza); margini: superiore: 3 cm; inferiore: 2,25 cm; sinistro: 2,25 cm; destro: 2,25 cm.

Il carattere usato è il Times New Roman; testo: corpo 12 su interlinea 13,7 (con rientro prima riga di mm 6); note: corpo10 su interlinea 12,2 (con rientro prima riga di mm 6).

Le citazioni da testi se superano 2 righe di prosa e 2 di versi vanno in corpo minore, 11 su interlinea 12,7, conrientro a sinistra di mm 6, precedute e seguite da una riga bianca corrispondente a 6 pt o a mm 2,5, senza virgolette. Se sono brevi si indicano tra caporali («…») nel testo (in tondo e senza andare a capo); vengono sempre poste tra caporali (in tondo) nelle note.

Se si tratta di volume miscellaneo, il nome dell'autore va interamente in maiuscolo, il titolo dell'articolo in corsivo, entrambi in corpo 14 su interlinea 18. Il titolo va preceduto da una riga bianca corrispondente a mm 18(o a 48 pt); il titolo va preceduto da una riga bianca corrispondente a mm 6 (o a 18 pt) e seguito da una riga bianca corrispondente a mm 9 (o a 30 pt).

Dopo nome di autore e titolo, seguono l'*abstract* (in inglese, in corsivo) e le parolechiave (da 3 a 5, in inglese, in corsivo): in corpo 10 su interlinea 11,7, con rientro a sinistra della prima riga di mm 6, preceduti e seguiti da una riga bianca corrispondente a 6 pt o a mm 2,5.

I rimandi di nota vanno messi nel testo prima del segno di interpunzione, in apice, e devono essere inseriti automaticamente (cioè usando il comando Inserisci nota a piè di pagina). Non si devono lasciare spazi tra la parola e il richiamo di nota.

I titoli di paragrafo vanno in corsivo lasciando prima una riga bianca corrispondente a mm 12, e dopo una riga bianca corrispondente a mm 6.

I titoletti correnti (nell'intestazione della pagina) vanno in corpo 9 su interlinea 11. Sulla prima pagina di ogni articolo e sulle pagine bianche non vanno inseriti.

#### APPARATO ILLUSTRATIVO

#### *Immagini*

Le immagini potranno essere a colori o in bianco e nero e dovranno essere fornite in formato digitale (N.B. per una migliore qualità di stampa si raccomanda NON INVIARE FILES in FORMATO JPG/JPEG). Per esse si danno qui di seguito alcune indicazioni specifiche:

- **Per le fotografie**: *files* Photoshop salvati in **.tiff**; risoluzione: 300 punti/pollice o più (mai inferiore); metodo: scala di grigi o a colori.
- **Per cartine, disegni, ricostruzioni e piante**: files Photoshop salvati in **.tiff**; risoluzione: 600 punti/pollice (mai inferiore); metodo: scala di grigi o a colori.

#### **IMPORTANTE: Non devono essere assolutamente inviate immagini di qualunque tipo all'interno di documenti Word o simili (o anche in formato PDF o PPT).**

#### *Didascalie*

Le didascalie, numerate e in ordine progressivo, dovranno essere scritte a parte, **alla fine del testo**.

Esse dovranno contenere il numero della figura (Fig. 00), seguito da trattino –, dal soggetto

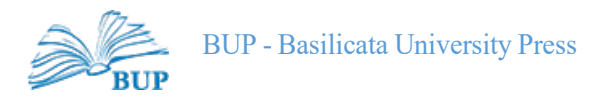

rappresentato e dall'indicazione, tra parentesi tonde, dell'autore della foto:

**es.** Fig. 1 – Grumentum, quartiere a S del Foro. *Domus* dei Mosaici (foto F. Donnici).

Nel testo la chiamata della figura andrà in minuscolo:

**es**. […] si ricorda un *kantharos* gianiforme attico (fig. 14) e uno *skyphos* con scene tratte dall'Orestea, finito a Copenhagen (fig. 15).

Nel caso in cui l'autore delle foto o degli elaborati grafici sia lo stesso del contributo si potrà

omettere la citazione del nome, oppure basterà indicare come segue: (foto/elaborazione grafica Autore/Autrice).

Se le foto o gli elaborati grafici sono tratti da opere o articoli citati nel testo è necessario **specificare la provenienza nella didascalia**:

**es.** Fig. 2 – Grumentum, quartiere a S del Foro. *Domus* dei Mosaici (da GIARDINO 1981, 25, fig. 3).

**N.B.** È obbligatorio citare i **copyright** per ciascuna illustrazione presentata all'interno delle didascalie. Si sottolinea che è precisa responsabilità degli Autori, non dei Curatori del volume, assicurare che tutti i permessi per pubblicare le immagini siano stati ottenuti.

**es.** Fig. 4 – *Grumentum* (Grumento Nova, PZ), Terme Imperiali. Mosaico del *frigidarium*, particolare del motivo decorativo del bordo (fotografia F. Donnici su concessione del MiC, Soprintendenza ABAP della Basilicata).

Verificare sempre che non siano lasciati doppi spazi involontari (e cancellarli con la ricerca automatica): per evitare errori, conviene visualizzare i tasti nascosti (pulsante ¶ di Word).

Le **citazioni bibliografiche saranno abbreviate secondo lo stile Harvard**, cioè limitate all'Autore (solo cognome) o agli Autori (solo cognomi separati dalla virgola; nel caso in cui gli autori siano più di tre verrà citato il solo cognome del primo con l'aggiunta *et al.*) in **maiuscoletto**, seguiti **dall'anno di edizione** e dai **numeri di pagina** non preceduti da p./pp.:

**es.** MONACO 2020, 70-71; MONACO, DONNICI 2019, 212; DONNICI *et al.* 2012.

Se le pagine citate non sono consecutive separarle utilizzando la virgola. Separare le diverse citazioni utilizzando il punto e virgola.

**es.** MONACO 2020, 70, 73; MONACO, DONNICI 2019, 212, 256.

Nel caso di omonimie tra due o più autori si farà seguire al cognome l'iniziale del nome:

**es.** BOTTINI A. 2001; BOTTINI P. 1987.

Nel caso di più opere di uno stesso autore con lo stesso anno di edizione distinguerle con una lettera minuscola posta dopo l'anno, senza spazio:

**es.** PARISI 2021a; PARISI 2021b.

Nel caso di più opere di uno stesso autore con anni di edizione diversi se la citazione è consecutiva nella stessa nota indicare solo l'anno, senza ripetere il cognome:

**es.** PARISI 2021a; 2021b.

Se è alla nota successiva usare *Id.* (o *Ead. etc.*):

**es.** 1 PECCI 2018a.

2 *Id.* 2018b.

Se in due note consecutive si cita la stessa opera usare *Ibid.* eventualmente indicando le pp., se diverse.

**es.** 1 MONACO 2005, 15-18.

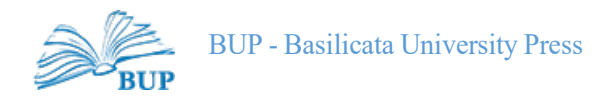

# 2 *Ibid*., 21-23.

Nel caso di **volumi collettanei con curatela** andranno messe le **prime parole significative del titolo** seguite dall'anno di pubblicazione:

**es.** *Greci Enotri e Lucani* 1996.

Nel caso delle riviste il cui anno di effettiva pubblicazione differisce da quello corrispondente al numero di annata, nella citazione in nota andrà sempre messo quest'ultimo e nello scioglimento dell'abbreviazione a fine articolo si aggiungerà, tra parentesi, l'anno in cui la rivista è stata stampata:

**es.** GUIGLIA 2011 = A. GUIGLIA, *Le sculture bizantine di Trebisonda: appunti di viaggio*, in *RIA*, 66, 2011 (2015), 131-150.

Queste abbreviazioni andranno riportate ed esplicitate per intero ed in ordine alfabetico **alla fine dei singoli contributi**, seguite da un segno **=** dopo il quale sarà riportata l'intera referenza bibliografica.

Questa dovrà recare nell'ordine le seguenti indicazioni:

• **AUTORE/I** (in maiuscoletto) con il nome abbreviato e il cognome per esteso seguito da una virgola (se gli autori sono più di uno i vari nomi e cognomi vanno tutti riportati e separati da una virgola):

**es**. BIANCO 2011 = S. BIANCO, *Enotria. Processi formativi e comunità locali: la necropoli di Guardia Perticara*, Lagonegro (PZ) 2011.

e**s.** BOTTINI, SETARI 2003 = A. BOTTINI, E. SETARI, *La necropoli italica di Braida di Vaglio in Basilicata. Materiali dello scavo 1994*, Roma 2003.

**es.** GHEDINI *et al.* 2016 = F. GHEDINI, C. ANGELELLI, M. BUENO, P. KIRSCHNER, F. RINALDI, M. TOGNON, *TESS: dal sistema di catalogazione informatizzata al portale web*, in *AISCOM XXI*, 2016, 577-586.

• **TITOLO DELL'OPERA O DELL'ARTICOLO** in rivista o del contributo in miscellanea / atti di convegno, sempre in corsivo e seguito da una virgola:

## **Monografie**

**es.** DI NOIA 2008 = A. DI NOIA, Potentia: *la città romana tra età repubblicana e tardo antica*, Consiglio Regionale della Basilicata, Melfi (PZ) 2008.

## **Opere collettive**

**Es.** G. DAUX, E. HANSEN, *Le Trésor de Siphnos*, Athènes 1987 (*Fouilles de Delphes*, 2.2).

## **Articoli in rivista**

**es.** L. GIARDINO, O.T. CALVARUSO, *Sistema di classificazione delle forme ceramiche prodotte a* Herakleia *lucana nel III secolo a.C.: nuove applicazioni*, in *Siris*, 14, 2014, 119-135.

**es.** LAVIOSA 1954 = C. LAVIOSA, *Le antefisse fittili di Taranto*, in *ArchCl*, 6, Roma, 1954, 217-250.

**Abbreviazioni dei periodici** secondo le norme della *Archäologische Bibliographie (DAI)*, integrate da quelle dell'*American Journal of Archaeology*. *Corpora* e repertori secondo l'*American Journal of Archaeology*, sempre in corsivo:

- https://www.ajaonline.org/submissions/journals-series;

- https://www.ajaonline.org/submissions/standard-reference.

## **Contributo in opera collettiva**

**es.** M. BUENO, M. NOVELLO, F. RINALDI, *Per un* corpus *dei mosaici di Aquileia:* status quo *e prospettive future*, in *L'architettura privata ad Aquileia in età romana*, Atti del Convegno di Studio (Padova, 21-22 febbraio 2011), J. Bonetto, M. Salvadori (a cura di), Padova 2012, 195-220.

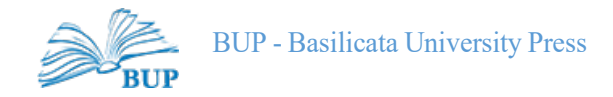

**es.** N. DUVAL, *L'introduction des couronnes métalliques et des "cylindres de prix" en Occident d'après l'Histoire Auguste*, in Historiae Augustae. Colloquium Parisinum, Atti dei Convegni sulla *Historia Augusta*. I (Chantilly, June 2-4 1990), G. Bonamente, N. Duval (éd), Macerata 1991, 171- 182.

**es.** M. BONNEFOND, *Transferts de fonctions et mutation idéologique: le Capitole et le* Forum *d'Auguste*, in *L'*Urbs*: espace urbain et histoire (Ier siècle av. J.-C. - IIIe siècle ap. J.-C.)*, Actes du colloque international de Rome (8-12 mai 1985), Rome 1987, 251-278.

#### **Cataloghi di mostre**

**es.** E. LA ROCCA, *Il programma figurativo del Foro di Augusto*, in *I luoghi del consenso imperiale. Il Foro di Augusto. Il Foro di Traiano*, Catalogo Mostra (Roma, 20 aprile – 20 novembre 1995), E. La Rocca, L. Ungaro, R. Meneghini (a cura di), Roma 1995, 74-87.

#### *Corpora***, repertori, enciclopedie, dizionari**

**es.** *BTCGI* = G. Nenci, G. Vallet, G. Panessa (a cura di), *Bibliografia topografica della colonizzazione greca in Italia e nelle isole tirreniche*, Pisa-Roma 1977-2012.

**es.** *DNO* = S. KANSTEINER *et alii* (Hrsg.), *Der Neue Overbeck. Die antiken Schriftquellen zu den bilden den Künsten der Griechen*, voll. I-V, Berlin 2014.

**N.B.** Le locuzioni che indicano le **curatele** e il luogo di pubblicazione vanno nella lingua originale del volume;

**es.** (a cura di) per l'italiano; (ed., eds.) per l'inglese; (επιμ.) per il greco; (éd) per il francese; (Hrsg.) per il tedesco.

**N.B**. Nel caso in cui nel titolo dell'opera siano comprese parole di lingua diversa da quella del titolo esse andranno **in tondo**:

**es.** DE CAZANOVE 2008b = O. DE CAZANOVE, *Une proposition d'identification du toponyme* Lucos *sur la*  Tabula Peutingeriana*. Le sanctuaire de* Méfitis *à* Rossano di Vaglio?, in *MEFRA*, 120,1, 2008, 81-91

**es.** S. CASARTELLI NOVELLI, A. BALLARDINI, Aula Dei claris radiat speciosa metallis*. La politica 'iconofila' e lo speciale* "*génie des images*" *della Chiesa Apostolica di Roma* mater ecclesia catholica*: nei manifesti absidali* plebi Dei "*inspirés uniquement par l'Apocalypse*" *(secoli IV-XIII)*, in *Medioevo: immagini e ideologie*, Atti del Convegno Internazionale di Studi (Parma, 23-27 settembre 2002), A. C. Quintavalle (a cura di), Milano 2005 (*I Convegni di Parma,* 5), 145-164.

**N.B.** Nel caso di volumi appartenenti a **collane**, il titolo della collana stessa, tra parentesi e in corsivo, seguito dal numero della serie, sarà indicato **alla fine della citazione**.

Nel caso di citazione di un contributo all'interno di un volume appartenente ad una collana, il titolo della collana stessa, tra parentesi e in corsivo, seguito dal numero della serie, sarà indicato dopo il luogo e data di edizione, ma prima delle pagine del contributo stesso:

**es.** DE CAZANOVE 2008a = O. DE CAZANOVE (éd.), *Civita di Tricarico I. Le quartier de la maison du monolithe et l'enceinte intermédiaire*, Roma 2008 (*Collection de l'École française de Rome*, 409).

**es.** C. CORSI, *Insediamento e paesaggio nel territorio di Cassino tra S. Benedetto e Gregorio Magno*, in *L'*Orbis Christianus Antiquus *di Gregorio Magno*, II, Atti del convegno di studi (Roma, 26-28 ottobre 2004), L. Pani Ermini (a cura di), Roma 2007 (*Miscellanea Società Romana di Storia Patria*, LI), 455-491.

**N.B.** Per gli **articoli in riviste, miscellanee, atti di convegni**, etc., il titolo (che deve essere sempre indicato) va scritto in corsivo, seguito da **in** e dall'abbreviazione della rivista (in corsivo), dall'annata della stessa in cifre romane o arabe (in tondo) ovvero dal numero progressivo dei volumi (ci si attenga al frontespizio), dall'anno, dalle pagine iniziale e finale dell'articolo.

**es**. MASIELLO 1992 = L. MASIELLO, *Lucerne di età ellenistica in Italia meridionale*, in *Taras*, 12, 1992, 57- 114.

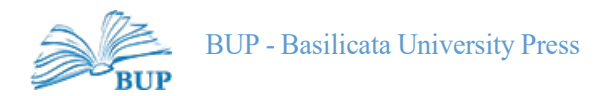

N.B. Si ricorda che **non è necessario riportare in nota gli estremi del contributo** qualora venga fatto generale riferimento ad esso e non a una singola parte; a tal scopo sarà demandato l'apposito scioglimento bibliografico.

**es**. MONACO 2014 e **non** MONACO 2014, 707-741.

• **LUOGO (O LUOGHI) E ANNO DI EDIZIONE**: andranno citati il **luogo** e la **data** di pubblicazione **senza inserimento della virgola** (vedi esempi precedenti). Per il luogo va ovviamente intesa la sede editoriale e non quella degli stabilimenti tipografici. Non è richiesta l'indicazione della casa editrice.

# ALTRE INDICAZIONI PER LA REDAZIONE DELLE NOTE

- **Per la citazione di fonti manoscritte e d'archivio**: Vanno indicati, nell'ordine, città, biblioteca o archivio, fondo, serie, segnatura, facendo seguire l'indicazione della carta o delle carte che interessano e precisando la facciata, la colonna ecc.: c. 7r, c. 7v, cc. 12r-17v, c. 12rv, cc. 12v-13r, cc. 7va-8rb (oppure, a piacere dell'autore, f. o ff.). Per i caratteri si assuma l'esempio seguente:
	- **es**. Archivio Centrale dello Stato, *Archivio Gatti*, fasc. 6, reg. V, f. 1819r;

**es.** Biblioteca Apostolica Vaticana, *Barb. Lat.* 6115, c. 25r.

Nel caso in cui nel contributo vengano citati diversi archivi o fondi, sarà opportuno ricorrere a sigle, che potranno essere sciolte tutte insieme in una nota iniziale oppure, singolarmente, in occasione della prima citazione, ad es.: Archivio Centrale dello Stato (in seguito: ACS).

**es.** Archivio di Stato di Potenza, *Intendenza di Basilicata (1806-1860)* (in seguito: *IntBas*), *Scavi di Antichità (1814-1826)* (in seguito: *ScAnt*), b. 1337, fasc. 4

• **Per la citazione di fonti antiche**: Le citazioni di testi di età classica o tardoantica vanno specificate secondo le abbreviazioni riportate, per quelle latine, nell'*index* del *Thesaurus Linguae Latinae* e, per quelle greche, nel paragrafo *Authors and Works* del Liddell & Scott. Il nome dell'autore va in maiuscoletto, il titolo dell'opera in corsivo, senza spazi:

**es.** PHLEG. *Fr.Hist.* 257.36.

Usare la virgola seguita da spazio per distinguere passi diversi di una stessa opera e il punto e virgola per opere diverse di uno stesso autore:

**es.** AESCHIN. *Tim.* 10, 12; *Socr.* fr*.* 5 Krauss.

Usare il punto e virgola per separare citazioni di autori diversi:

**es.** PHLEG. *Fr.Hist.* 257.36; AESCHIN. *Tim.* 10.

• **Per le citazioni delle voci di** *Corpora***, repertori, enciclopedie, dizionari** *etc***.**, esse vanno rese con la formula: abbreviazione N. volume, s.v. «voce» (in corsivo se è in latino; in tondo in greco e nelle altre lingue moderne), p. o pp. [N. Cognome] dell'autore della voce:

**es.** *LIMC* IV, *s.v.* «*Demeter*», 861 [L. Beschi].

- **Rimandi interni.** Limitare ai casi di stretta necessità i rimandi interni da una nota all'altra; utilizzare la formula: v. n. x (o cfr. n. x).
- **Siti internet.** Gli indirizzi di pagine web vanno tra parentesi tonde ( ), non sottolineati: [\(http://www.let.unicas.it/links/bmb/flf-bmb.html\)](http://www.let.unicas.it/links/bmb/flf-bmb.html))

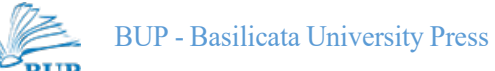

#### **ABBREVIAZIONI**

 $alt. = alterza$  $c.d. = cosiddetto/a/e/i$ c.d.s. = in corso di stampa cfr. = confronta cm = centimetri diam. = diametro ed. = edizione es./ad es. = esempio/ad esempio *etc. = et cetera*   $fasc. = fascicolo$ fig./figg.  $=$  figura/e fr./frr. = frammento/frammenti  $ha = e$ ttaro/i *ibid. = ibidem*  inv. = inventario largh. = larghezza loc. = località lungh. = lunghezza

 $m =$  metri max./min. = massimo/minimo mq = metri quadrati n./nn. = numero/i  $p./pp. =$  pagina/e prof. = profondità sec./secc. = secolo/i  $sg./sgg. = \text{sequence/i}$ s.n.i. = senza numero d'inventario sp. = spessore suppl. = supplemento *s.v. = sub voce*   $t$ ./ $tt = tomba/e$  $tab./tabb. = tablella/e$  $tav./tavv. = tavola/e$ v. = vedi, si veda  $vol./voll. =$ volume/i